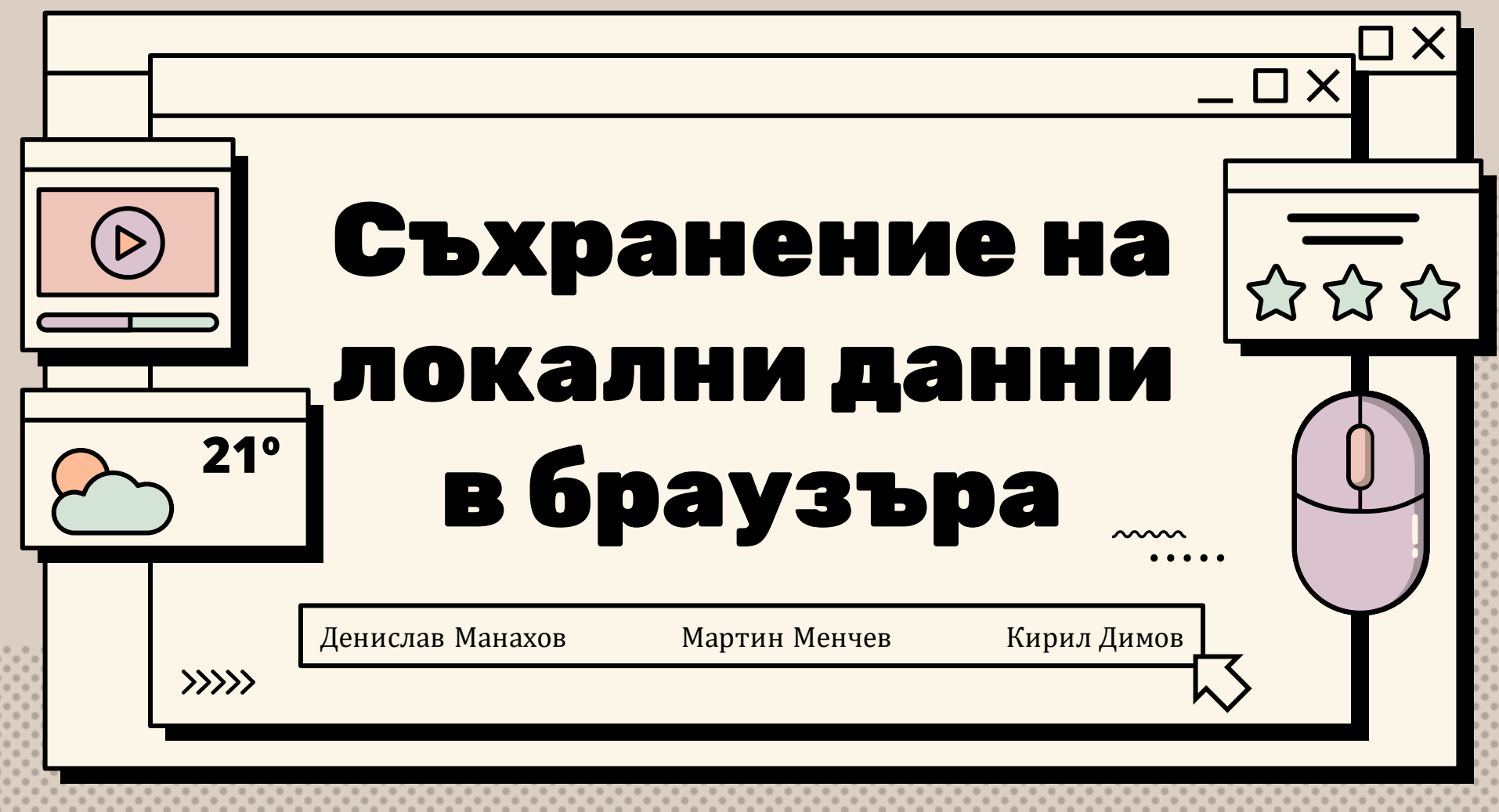

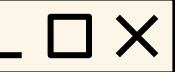

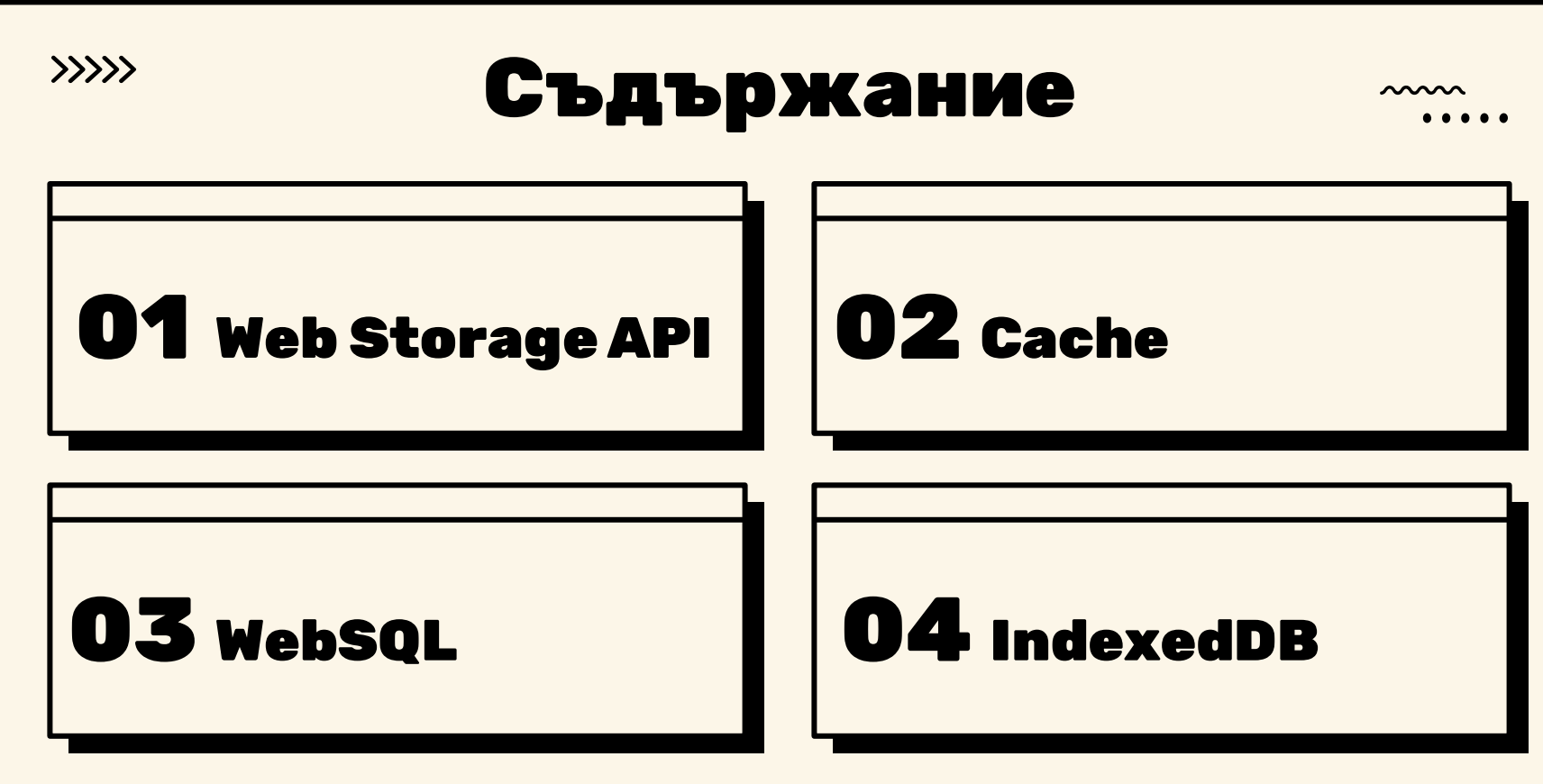

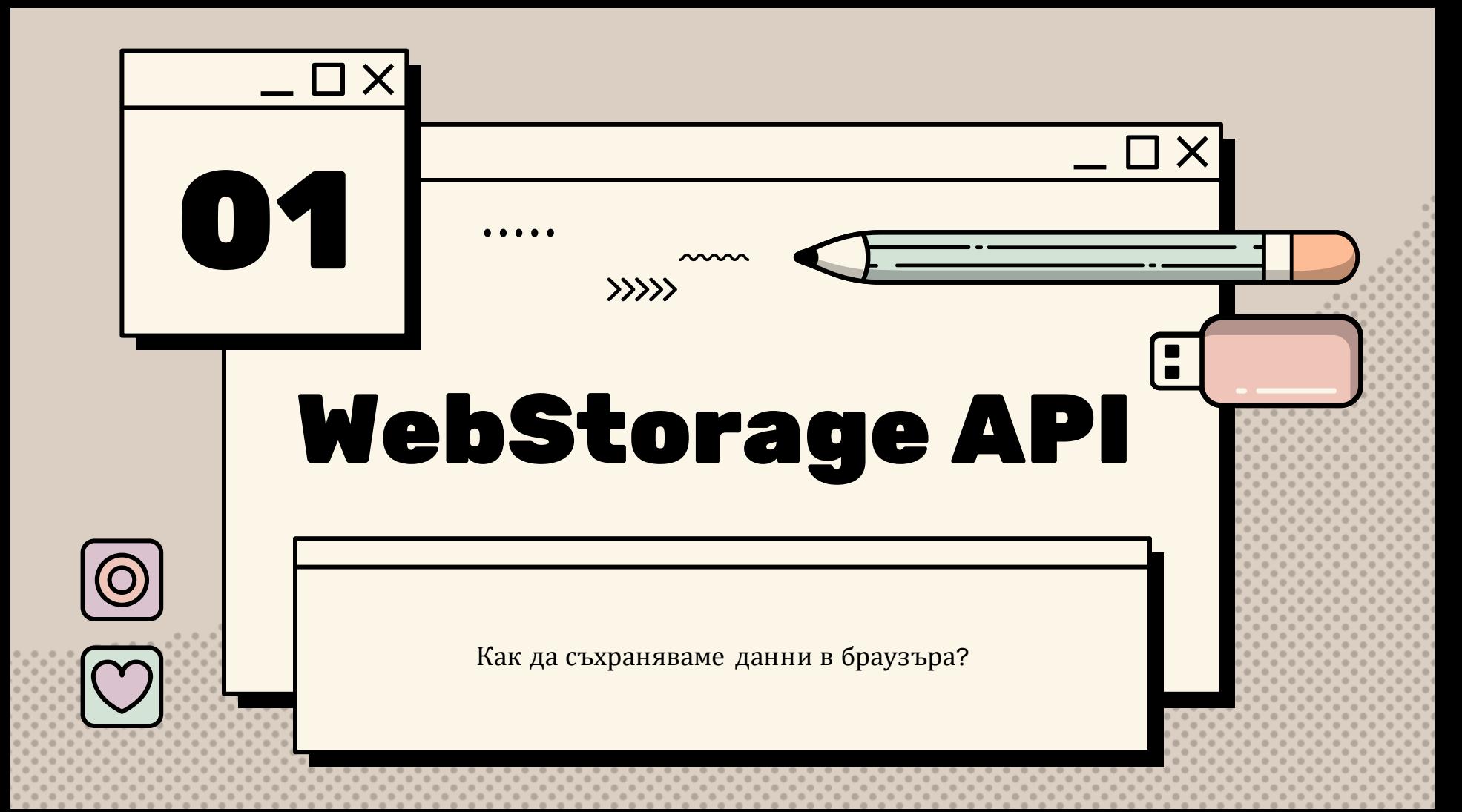

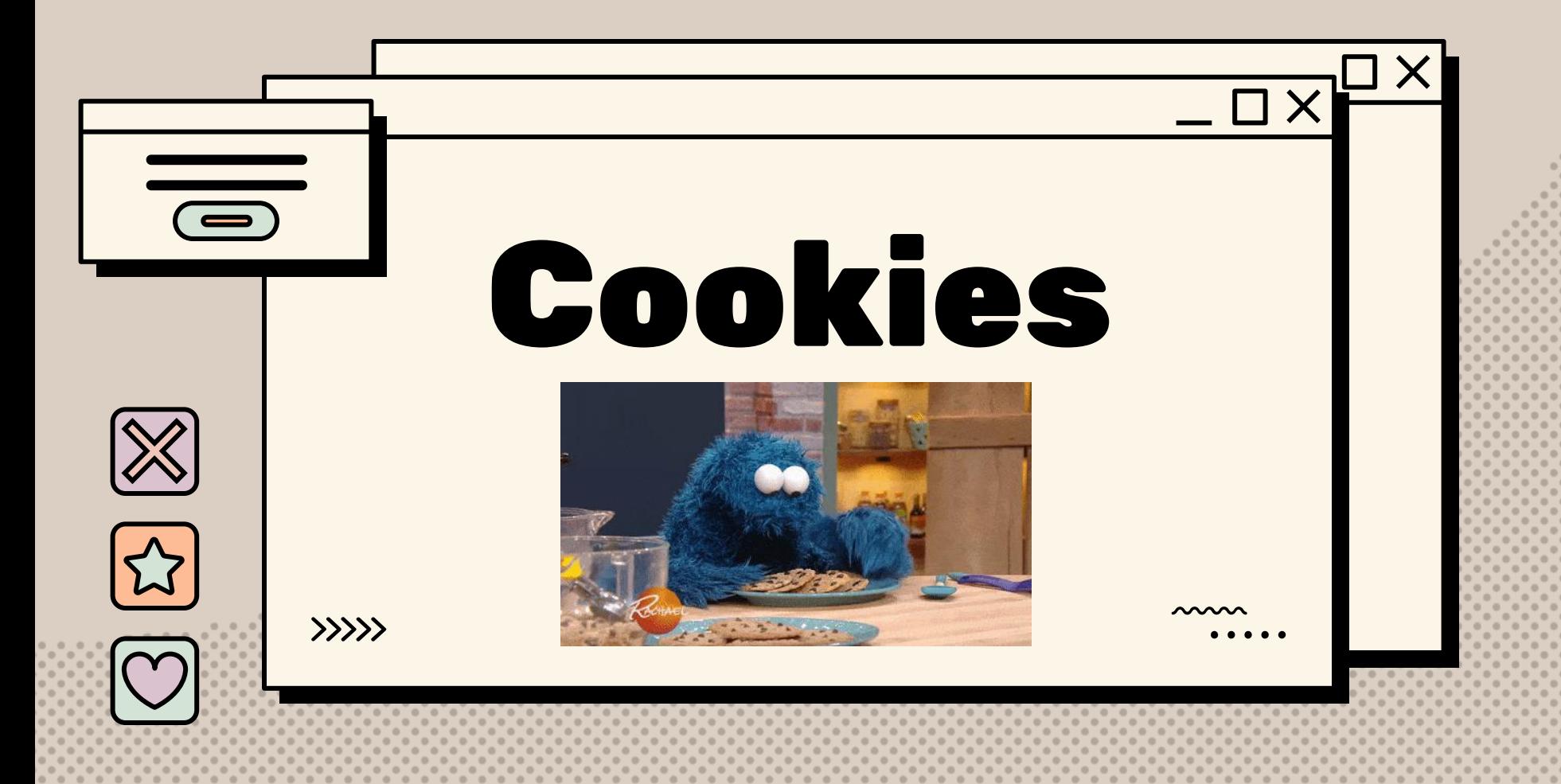

## Какво са бисквитките

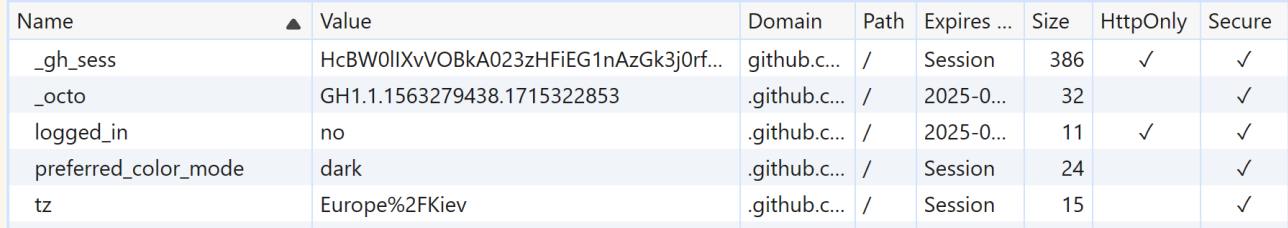

- Двойка от ключ и стойности
- Единственият начин за съхранение на информация преди HTML5
- Изпращат се със всяка HTTP заявка
- Могат да съхраняват информация с размери до 4KB
- Задава се "срок на годност" за всяка бисквитка

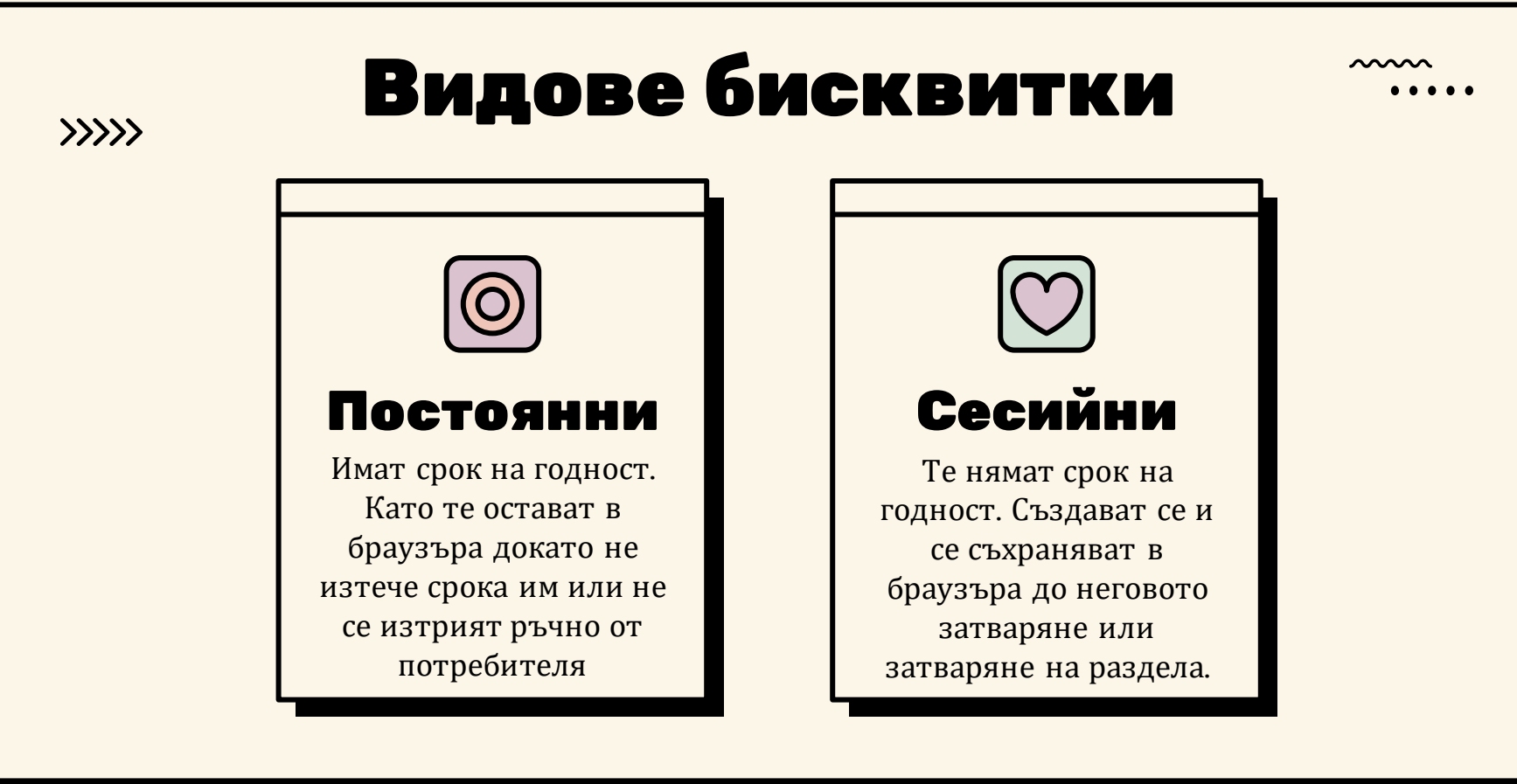

 $document.cookie = "language=bg";$  $document.cookie = "currency=BGN";$ 

 $\sim$ 

```
console.log(document.cookie); // "language=bg; currency=BGN"
```
 $document.cookie = "currency=; Max-Agee=0" // Delete currency$ 

console.log(document.cookie); // "language=bg;"

 $\rangle\rangle\rangle\rangle$ 

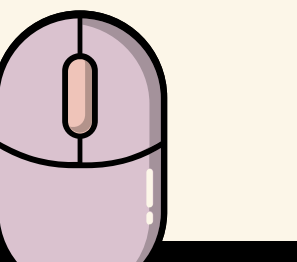

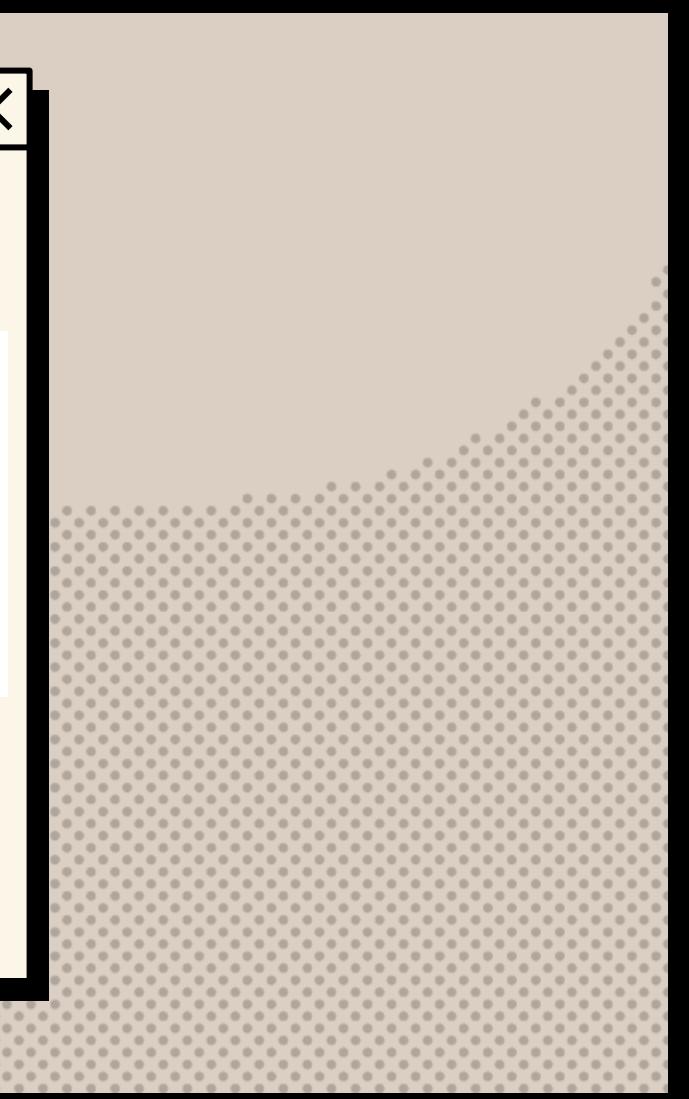

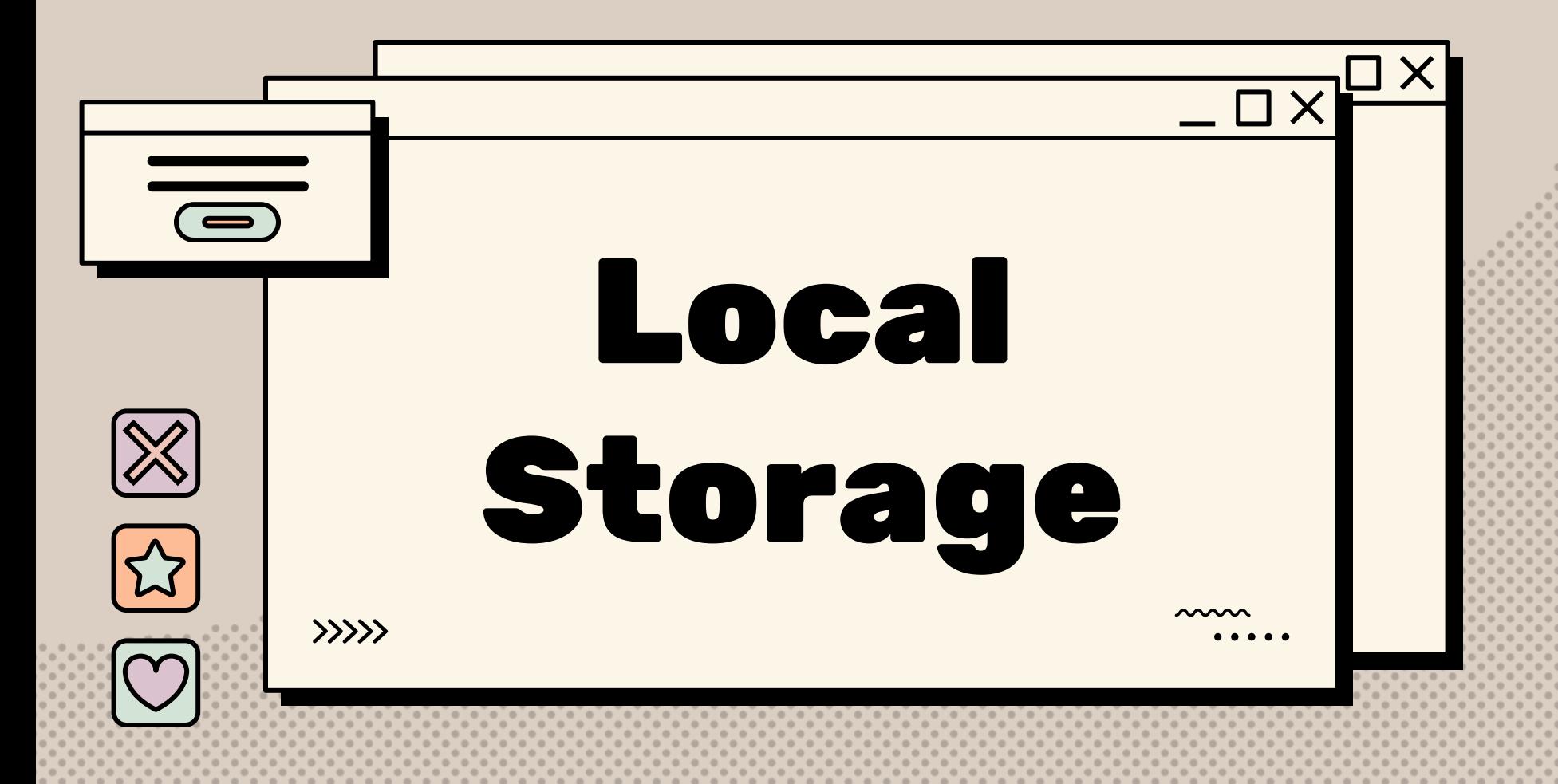

## Какво e Local Storage

http://127.0.0.1:5500

Origin http://127.0.0.1:5500 Value Key userData smartUser ["Flip Flops","Flip Flops","Sunglasses","Beach Ball","Life Jacket","Beach Ball"] shoppingCart

- Двойка от ключ и стойност
- Работи само върху браузъри с HTML5
- Може да съхранява информация с размери около 10MB
- Информацията се запазва за неопределено време

#### **МАЛ Често използвани методи** >>>>>

### setItem(key, value) | getItem(key)

Добавя или заменя дадения ключ със зададената стойност.

Връща стойността на даден ключ. Ако този ключ не съществува, връща null.

### removeItem(key) | clear()

Премахва елемент съдържащ се в LocalStorage с дадения ключ.

Премахва цялата информация от LocalStorage

localStorage.setItem("theme", "light"); const theme = localStorage.getItem("theme"); console.log(theme) // "light"

localStorage.removeItem("theme"); localStorage.clear();

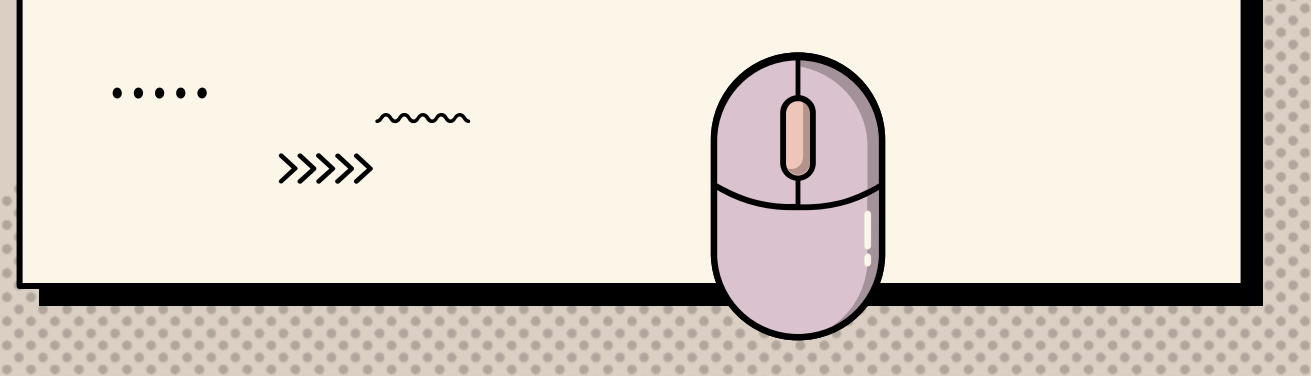

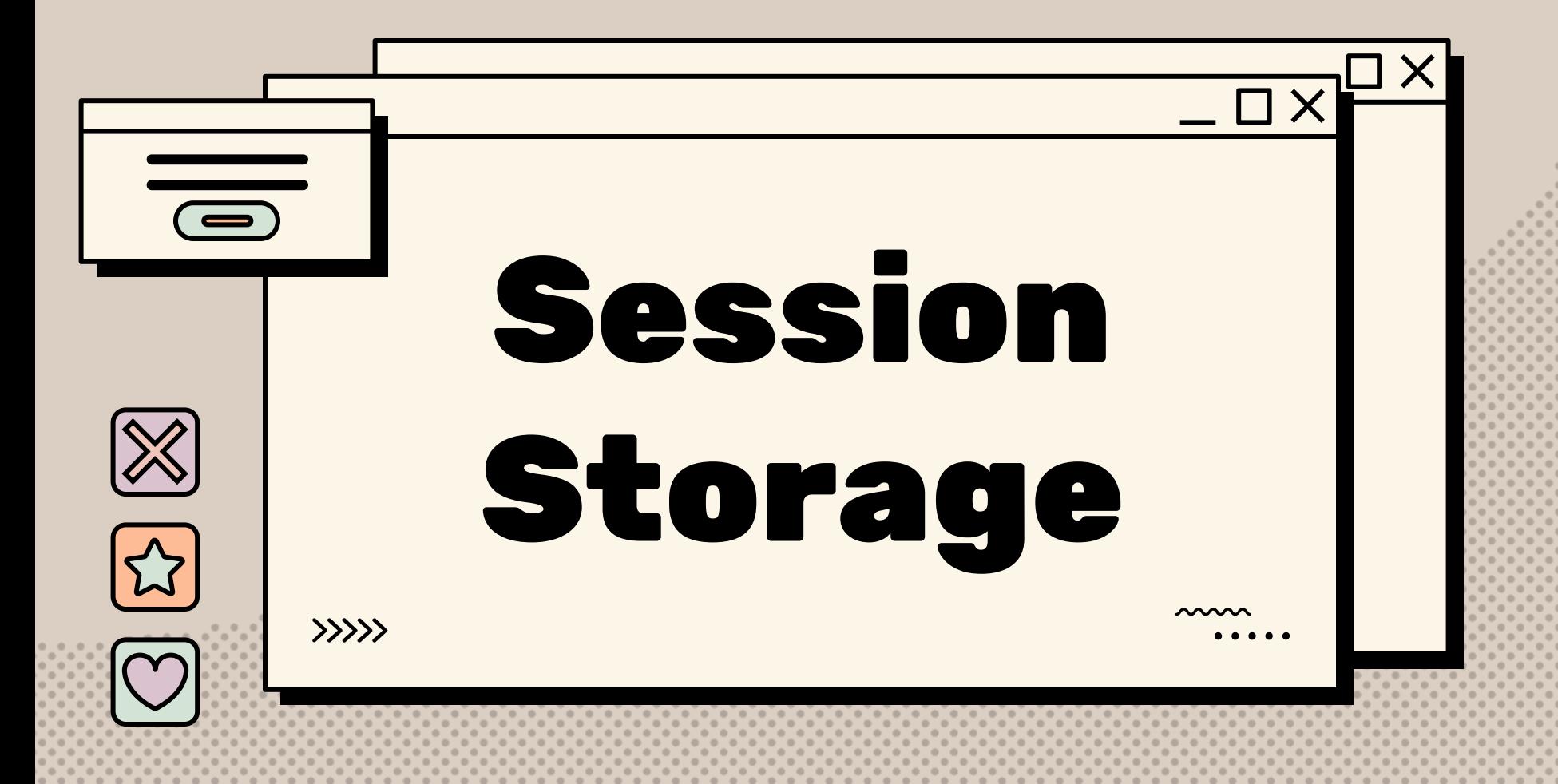

## Какво e Session Storage

#### Origin http://127.0.0.1:5501

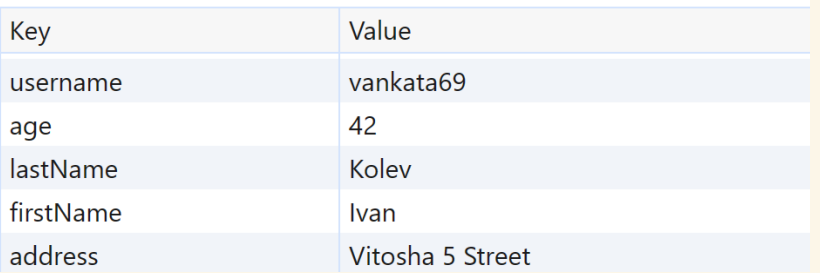

- Двойка от ключ и стойност
- Работи само върху браузъри с HTML5
- Може да съхранява информация с размери около 5MB
- Информацията се запазва до затваряне на браузъра или раздела

#### **МАЛ Често използвани методи** >>>>>

### setItem(key, value) | getItem(key)

Добавя или заменя дадения ключ със зададената стойност.

Връща стойността на даден ключ. Ако този ключ не съществува, връща null.

### removeItem(key) | clear()

Премахва елемент съдържащ се в SessionStorage с дадения ключ.

Премахва цялата информация от SessionStorage

```
function onClickNextUser(user) {
    const userJSON = JSON.stringify(user);
    sessionStorage.setItem("user", userJSON);
```

```
function onClickNextDetail(detail) {
    const detailJSON = JSON.stringify(detail);
    sessionStorage.setItem("detail", detailJSON);
```

```
function onClickSubmit() {
```

```
const userJSON = sessionStorage.getItem("user");
const detailJSON = sessionStorage.getItem("detail");
```

```
const data = {
    user: JSON.parse(userJSON),
    detail: JSON.parse(detailJSON)
\};
```
// Sending the data to a server...

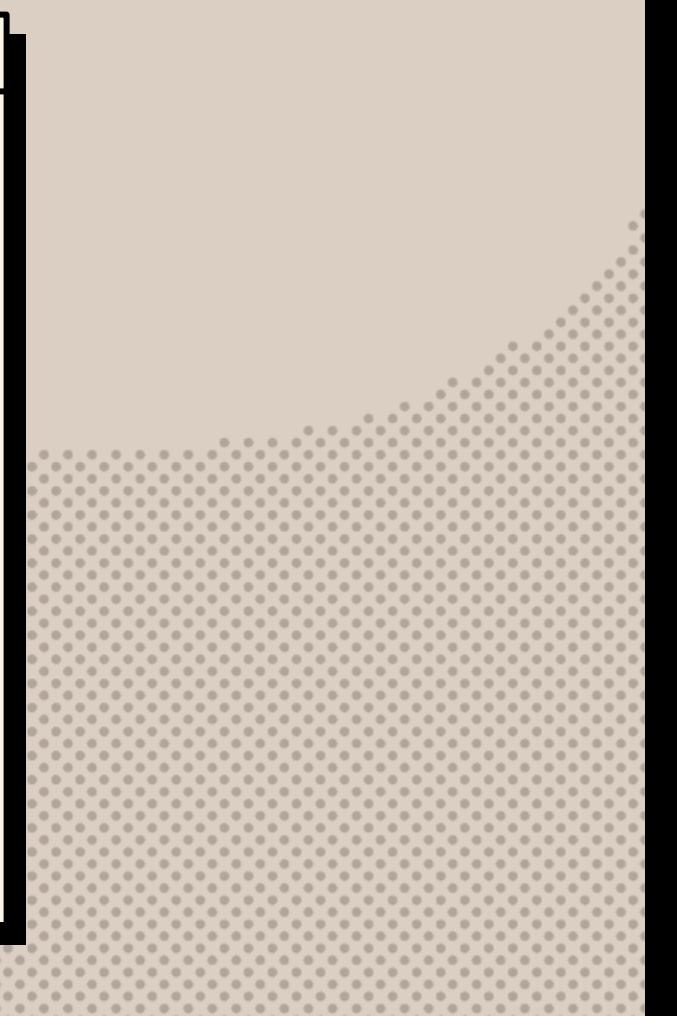

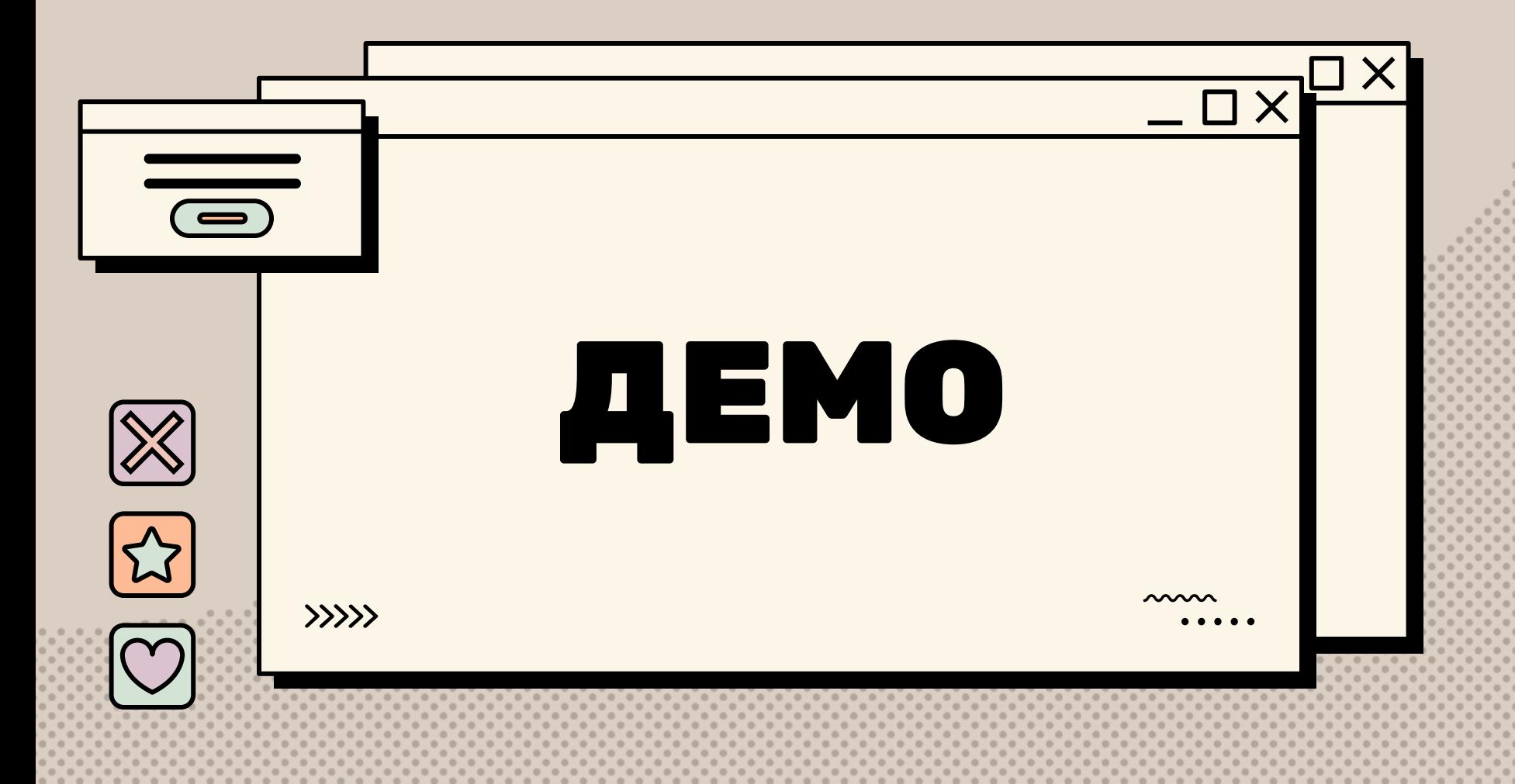

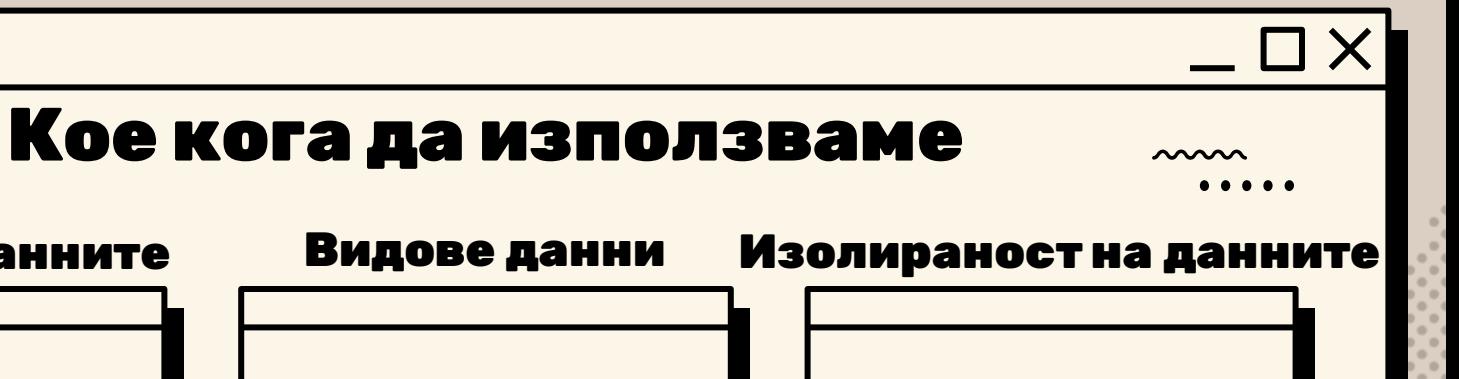

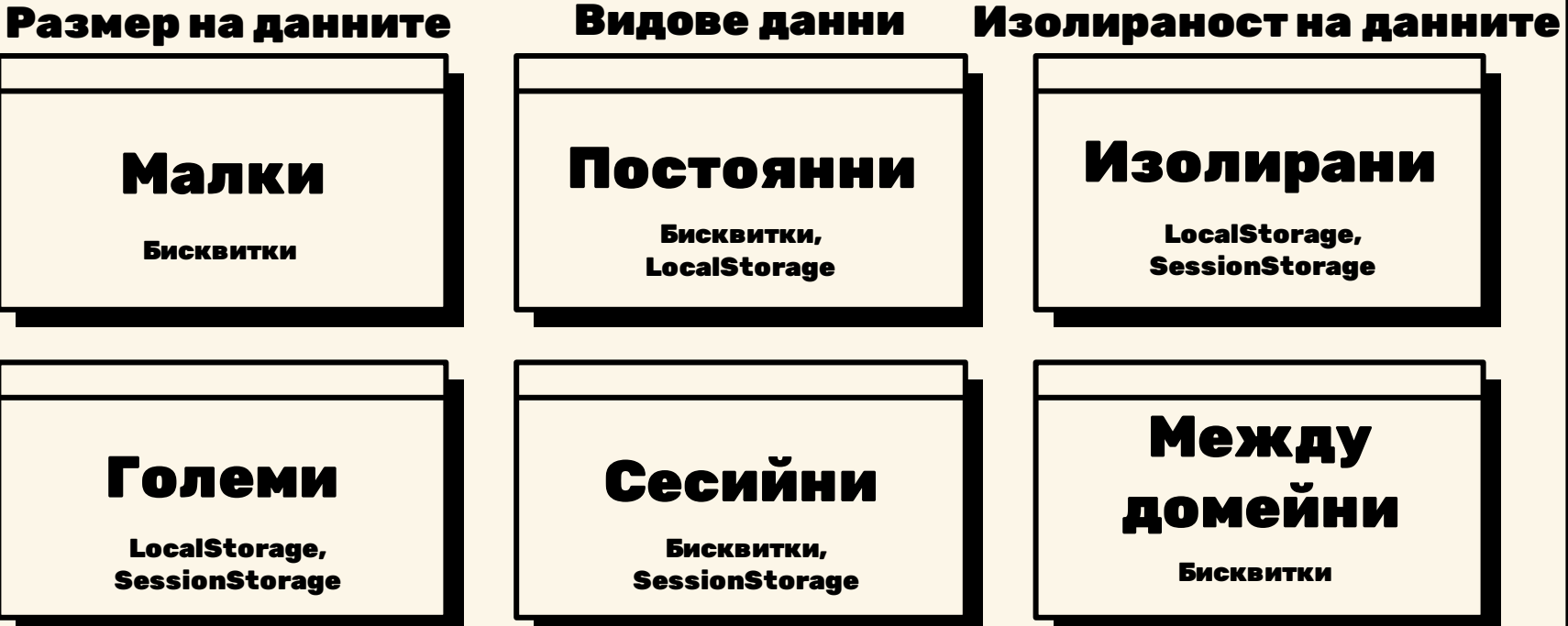

# Добри практики

#### Сигурност на данните

 $\langle \rangle \rangle \rangle$ 

•Избягване на съхраняване на чувствителни данни •При възможност да се криптират на данните •Използване на HttpOnly атрибута, когато е приложимо.

#### Ограничение на размера

•Съхраняване само на най-важните данни •Информацията, която се пази в бисквитките трябва да бъде минимална, за да се ограничи товара върху мрежата

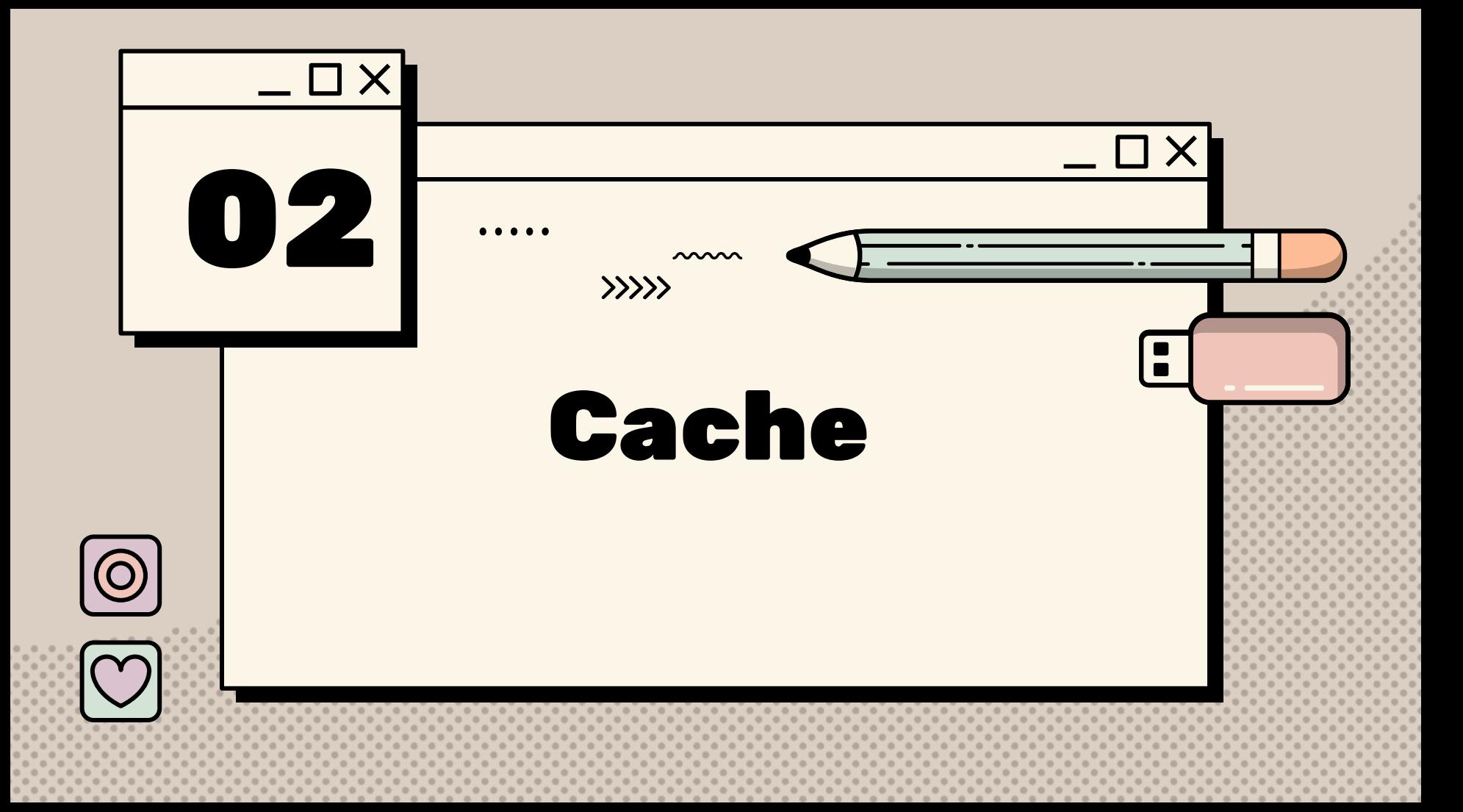

## Какво е Cache?

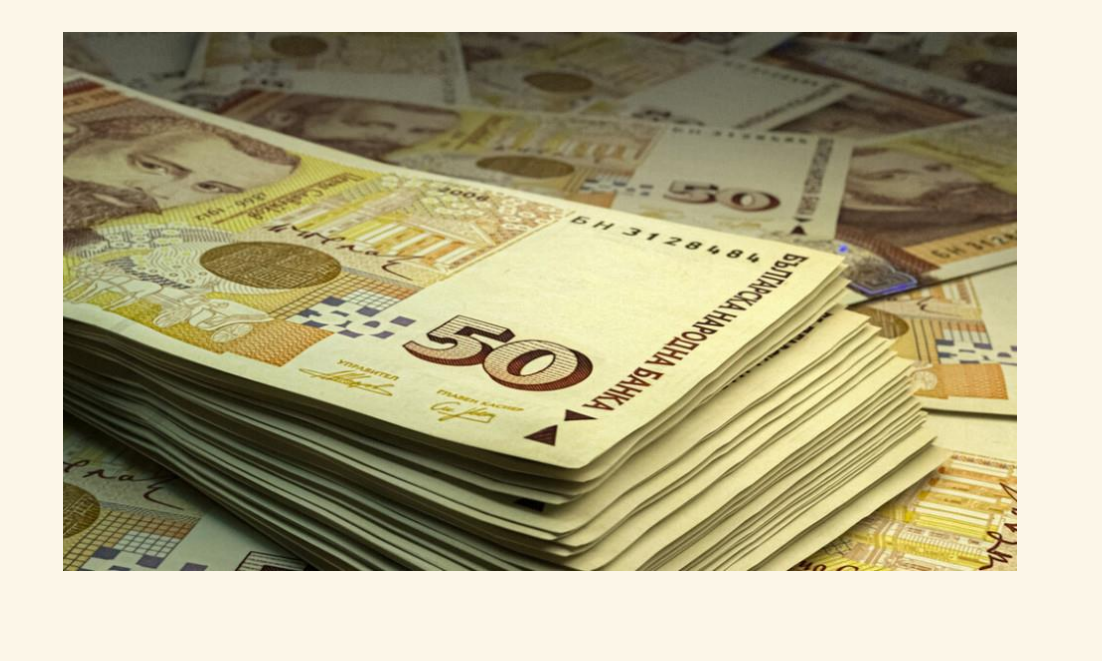

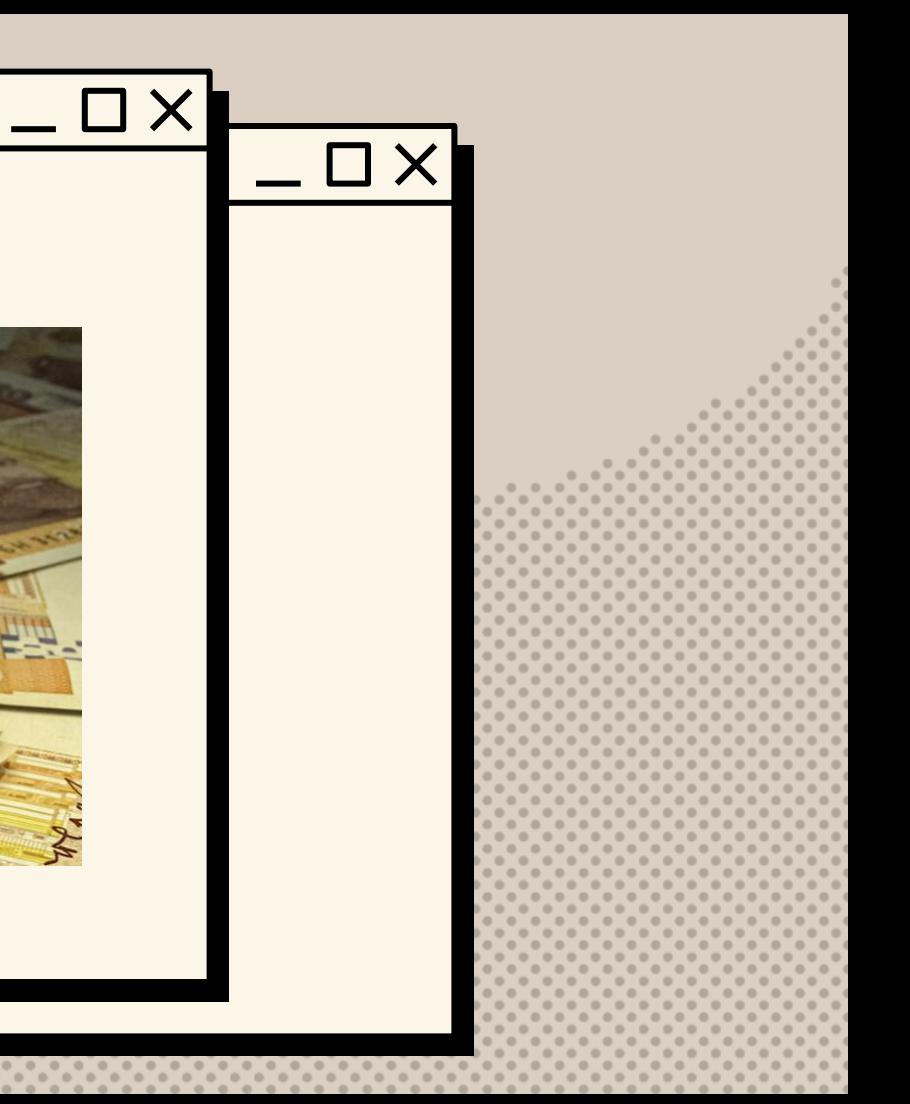

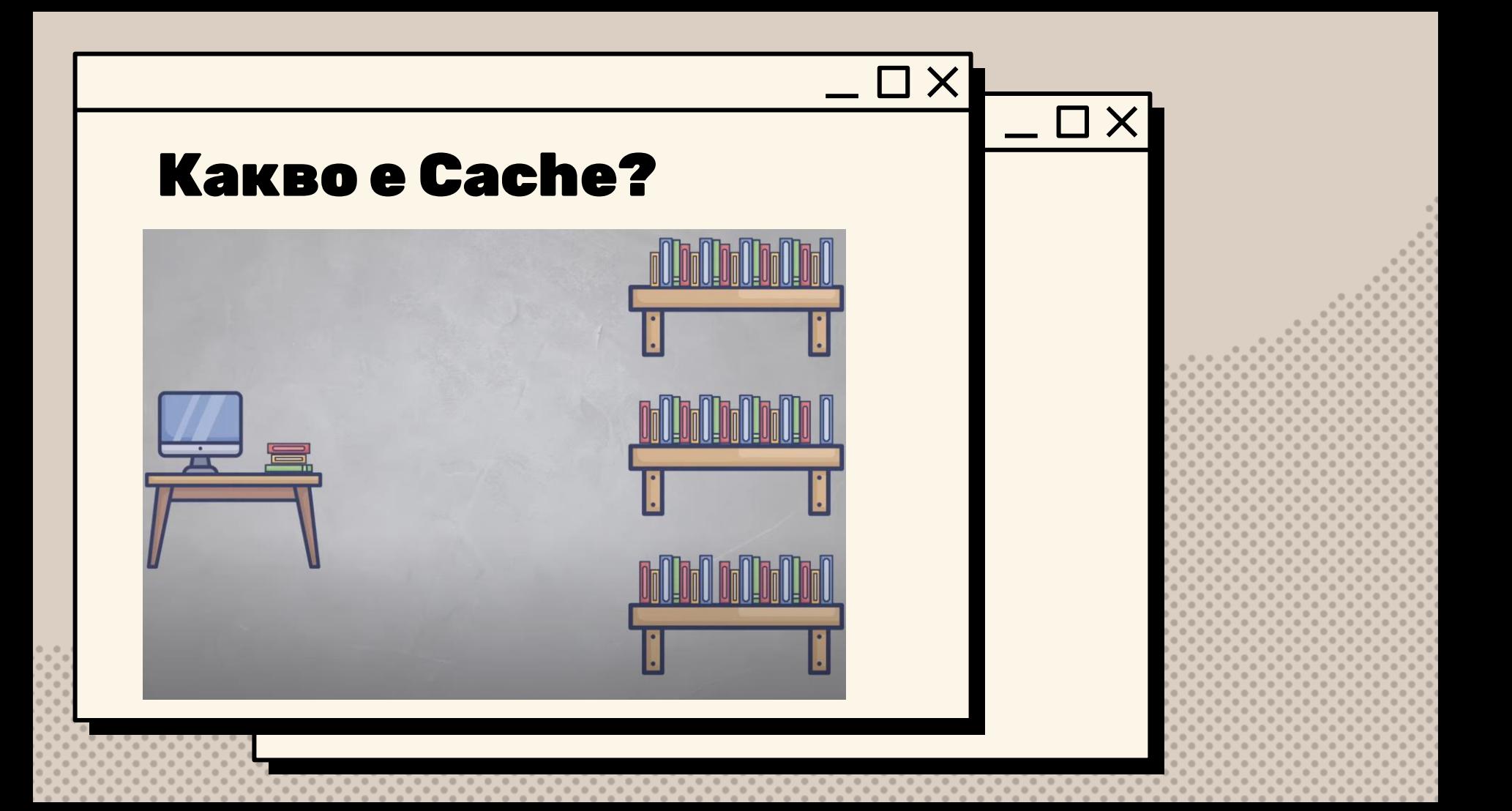

![](_page_21_Picture_0.jpeg)

### Какво е Cache?

![](_page_22_Picture_1.jpeg)

 $\Box$   $\times$ 

 $\equiv$   $\Box$  .

![](_page_23_Picture_0.jpeg)

![](_page_24_Picture_0.jpeg)

![](_page_25_Picture_0.jpeg)

#### Методи при пълен кеш

- Least Recently Used (LRU)
- Random replacement

 $\sim$ 

![](_page_25_Picture_6.jpeg)

![](_page_25_Picture_7.jpeg)

![](_page_26_Figure_0.jpeg)

## Какво е WebSQL?

• Web Storage API (Уеб съхраняане)

![](_page_27_Picture_2.jpeg)

 $\Box$   $\times$ 

### Какво е WebSQL?

- Web Storage API (Уеб съхраняане)
- WebSQL е уеб браузър API за съхранение и управление на данни

![](_page_28_Picture_3.jpeg)

X

## Какво е WebSQL?

X

- Web Storage API (Уеб съхраняане)
- WebSQL е уеб браузър API за съхранение и управление на данни
- За какво се е използвал?

 $\sim$ 

## **<sup>\*\*\*</sup>\*\*\* Основни методи на WebSQL »»»**

#### openDatabase() | transaction()

- Създава обект от тип база данни
- Може да създаде нова база данни

• Набор от операции в WebSQL

#### executeSQL()

• Изпълнява една SQL заявка в рамките на трансакция

![](_page_31_Figure_0.jpeg)

![](_page_32_Figure_0.jpeg)

#### Вмъкване нанови елементи

#### <script>

 $\frac{1}{2}$  var db0bj = openDatabase('EmployeeDB', '1.0', db0bj.transaction(function(tx){ - ... tx.executeSql('CREATE TABLE IF IT DOESNT EXIST Employee\_Table (id unique, Name, Age, )');  $\cdots$  })

#### $\cdots$  function Insert() {

 $\sim$ 

 $\rangle\rangle\rangle\rangle$ 

- value; var id = document.getElementById('id').value;
- water name = document getElementById('name') value;
- wareage = document.getElementById('age').value;
- dbObj.transaction(function (tx) {
- $\cdots$  . . . . . } ) ;

# Съществува ли още WebSQL?

![](_page_34_Picture_2.jpeg)

![](_page_35_Figure_0.jpeg)

![](_page_36_Figure_0.jpeg)

 $\sim$ 

#### Основни функционалности  $\rangle\rangle\rangle\rangle$

#### Асинхронност Индексиране

Предотвратява блокирането на главната нишка

Бързо и ефективно извличане на данни

#### Трансакции

Всички операции се случват чрез трансакции

![](_page_38_Figure_1.jpeg)

#### **МАЛ Често използвани методи**  $\rangle\rangle\rangle\rangle$

## open(name, version)  $\|\hspace{0.04cm}\|$  put(object, [key])

Отваря базата данни

# add(object, [key])

Добавя или редактира запис. add хвърля грешка ако вече съществува такъв

### delete(query) getAll(query)

Премахва запис чрез заявка

Търси записи чрез заявка или индекс

```
// Отваряне на базата данни
let request = indexedDB.open("myDatabase", 1);
```

```
// Събитие в случай на грешка
request.onerror = function(event) {
    console.log("Database error: " + event.target.errorCode);
};
```

```
// Събитие в случай на успех
request.onsuccess = function(event) {
    console.log("Database opened successfully");
};
```

```
// Дефиниране на структурата на базата данни при инициализация или актуализация
request.onupgradeneeded = function(event) {
    let db = event.target.result;
    let objectStore = db.createObjectStore("customers", { keyPath: "id" });
    console.log("Defined structure")
};
```

```
let db = request.result;
let transaction = db.transaction(["customers"], "readwrite")
let customers = transaction.objectStore("customers")
let customer = \{id: 1337,
    first name: "John",
    last name: "Doe"
}
let addRequest = customers.add(customer)
addRequest.onsuccess = function() {
    console.log("Customer added", addRequest.result);
};
addRequest.onerror = function() {
    console.log("Error", addRequest.error);
};
```

```
let db = request.result;
let transaction = db.transaction(["customers"], "readwrite")
let customers = transaction.objectStore("customers")
```
![](_page_42_Picture_120.jpeg)

```
let addRequest = customers.add(customer)
```
};

```
addRequest.onsuccess = function() {
    console.log("Customer added", addRequest.result);
};
addRequest.onerror = function() {
    console.log("Error", addRequest.error);
```
 $\bullet\hspace{0.1cm}\bullet\hspace{0.1cm}\bullet\hspace{0.1cm}\bullet$ 

# Обобщение

![](_page_43_Picture_3.jpeg)

![](_page_43_Picture_132.jpeg)

![](_page_44_Picture_0.jpeg)

![](_page_45_Picture_0.jpeg)